# SISTEMAS OPERATIVOS:

- - -

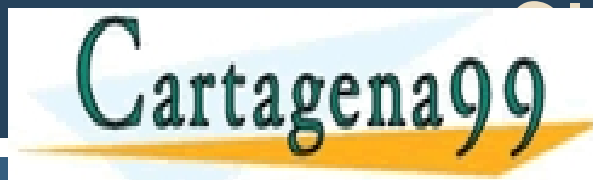

SISTEMAS DE RESERVANTIQUE ARES, TUTORÍAS TÉCNICAS ON LINE<br>A ELAMA O ENVÍA WHATSAPP: 689 45 44 70 CLASES PARTICULARES, TUTORÍAS TÉCNICAS ONLINE LLAMA O ENVÍA WHATSAPP: 689 45 44 70

> ONLINE PRIVATE LESSONS FOR SCIENCE STUDENTS CALL OR WHATSAPP:689 45 44 70

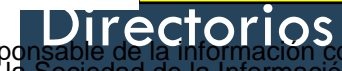

www.cartagena99.com no se hace responsable de la información contenida en el presente documento en virtud al<br>Artículo 17.1 de la Ley de Servicios de la Sociedad de la Información y de Comercio Electrónico, de 11 de julio d Si la información contenida en el documento es ilícita o lesiona bienes o derechos de un tercero háganoslo saber y será retirada.

# **Objetivos**

- □ Conocer los conceptos de fichero y directorio así como sus características.
- $\Box$  Utilizar los servicios de gestión de Ficheros y directorios ofrecidos por el sistema operativo.
- $\square$  Comprender la estructura de un sistema de ficheros.
- $\square$  Comprender los mecanismos en los que se apoya un servidor de ficheros y aplicarlos a ejercicios

sencillos.

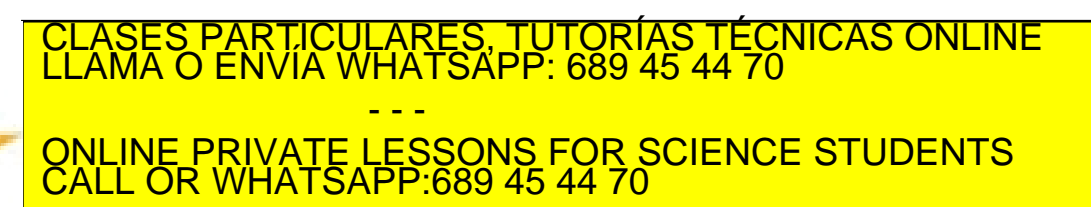

### Contenido

- Directorios.
- □ Alternativas de estructura.
- □ Interpretación de nombres.
- □ Manipulación de directorios.

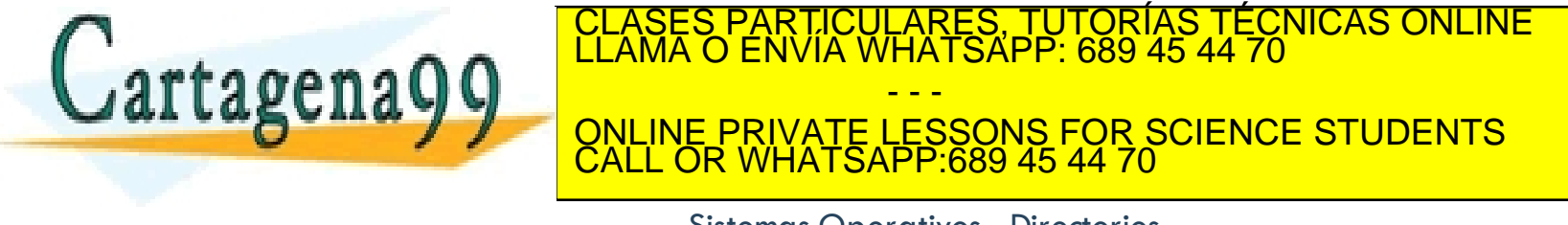

# Organización de ficheros

 $\Box$  Un sistema de ficheros puede almacenar gran cantidad de ficheros.

 $\square$  Se necesita algún mecanismo para organizar y localizar los ficheros.

□ Extensiones: Organización por tipo de fichero.

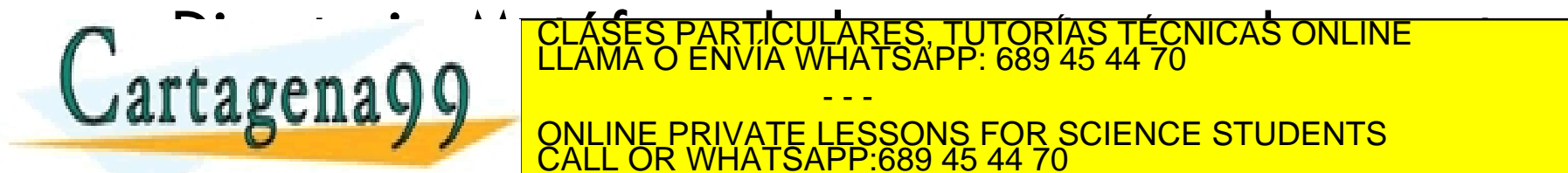

- - -

CALL OR WHATSAPP:689 45 44 70

ONLINE PRIVATE LESSONS FOR SCIENCE STUDENTS

### Concepto de directorio

- **5**
- □ **Directorio**: Objeto que relaciona de forma unívoca un nombre de usuario de fichero con su descriptor interno.
- $\Box$  Organizan y proporcionan información sobre la estructuración de los sistemas de ficheros.
- $\Box$  Un directorio tiene entrada por cada fichero que alberga.
- ¨ Información de la entrada:

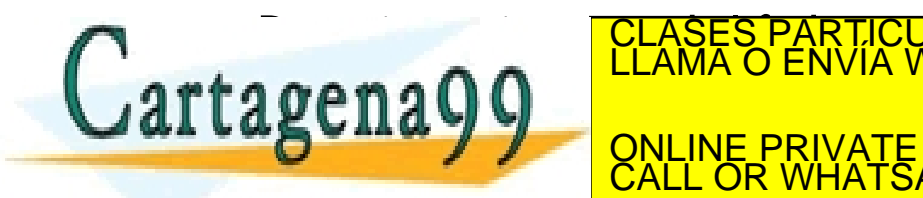

TICULARES, TUTORÍAS TÉCNICAS ONLINE<br>′IA WHATSAPP: 689 45 44 70 - - - ONLINE PRIVATE LESSONS FOR SCIENCE STUDENTS CALL OR WHATSAPP:689 45 44 70

# Ejemplo: Explorador de Windows

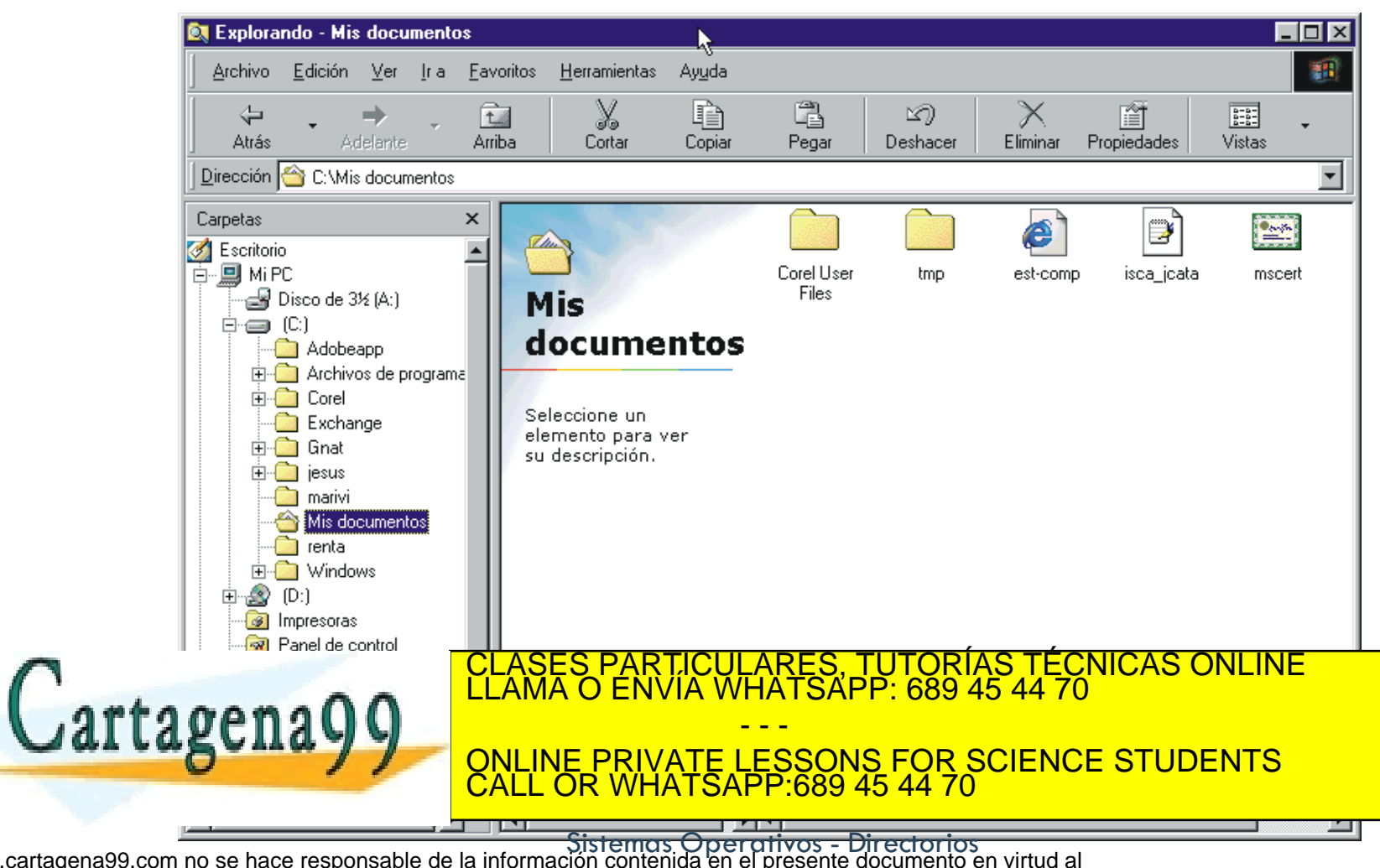

www.cartagena99.com no se hace responsable de la información contenida en el presente documento en virtud al<br>Artículo 17.1 de la Ley de Servicios de la Sociedad de la Información contenida en el presente documento en virtu

### Directorios: visión lógica

- Esquema jerárquico.
- □ Cuando se abre un fichero el SO busca el nombre en la estructura de directorios.
- □ Operaciones sobre un directorio:
	- Crear (insertar) y borrar (eliminar) directorios.
	- **E** Abrir y cerrar directorios.
	- **E** Renombrar directorios.
	- **E** Leer entradas de un directorio.
- $\Box$  La organización jerárquica de un directorio
	- **□** Simplifica el nombrado de ficheros (nombres únicos)

<u>CLASES PARTICULARES, TUTORÍAS TÉCNICAS ONLINE LA MARTICULARES, TUTORÍAS TÉCNICAS ONLINE L</u><br>LE COLORADO ENVÍA WHATSAPP: 689 45 44 70

**i génay 9 de forma de forma de forma aplicación** de la principal de la principal de la principal de la principal<br>ONLINE PRIVATE LESSONS FOR SCIENCE STUDENTS - - - CALL OR WHATSAPP:689 45 44 70

### Contenido

- Directorios.
- ¨ **Alternativas de estructura.**
- □ Interpretación de nombres.
- □ Manipulación de directorios.

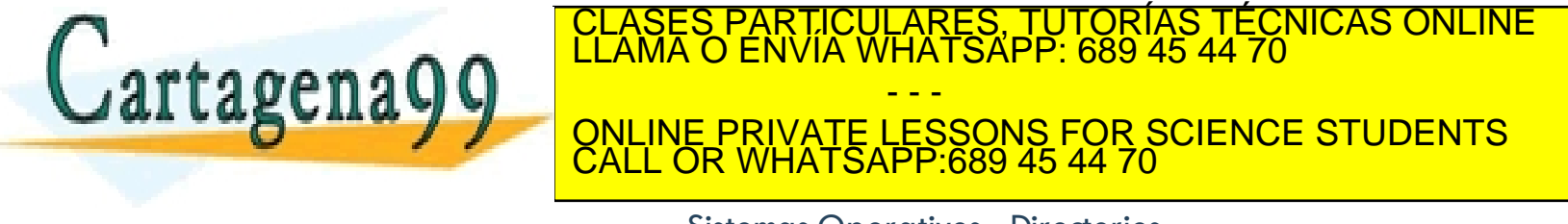

### Alternativas de estructura

- $\Box$  Directorio de un único nivel.
- $\square$  Directorio de dos niveles.
- □ Directorio con estructura de árbol.
- $\Box$  Directorio con estructura de grafo acíclico.
- □ Directorio con forma de grafo generalizado.

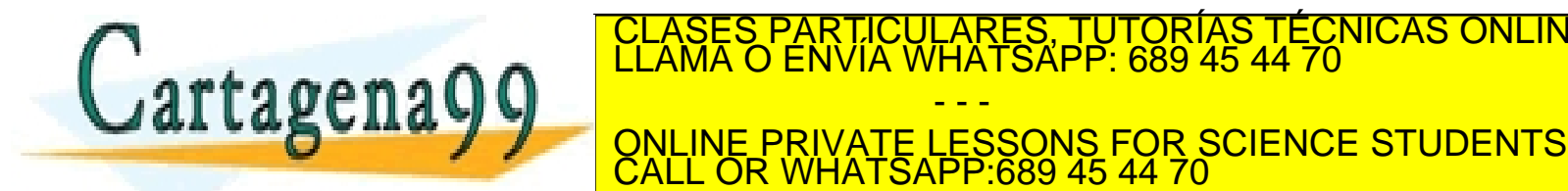

- - -

TICULARES, TUTORÍAS TÉCNICAS ONLINE<br>/IA WHATSAPP: 689 45 44 70

### Directorio de un nivel

**10**

- $\Box$  Un único directorio para todos los usuarios.
- $\Box$  Problemas con el nombrado de los ficheros. ¤ Alta probabilidad de coincidencia de nombres.

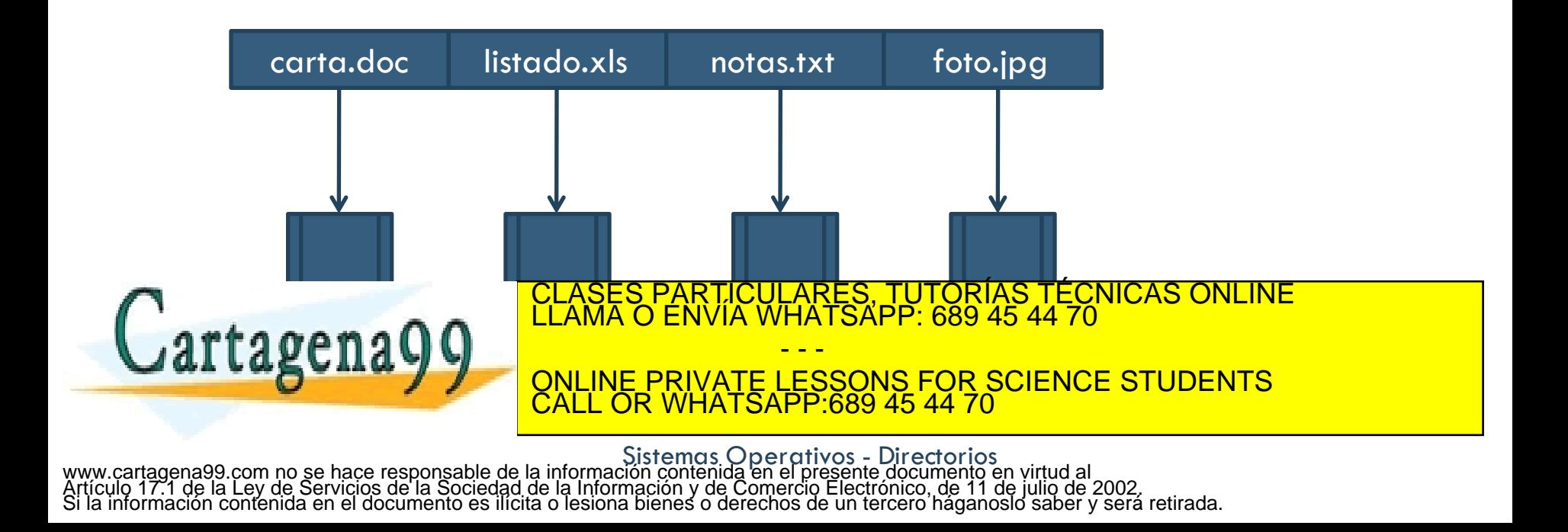

### Directorio de dos niveles

- $\Box$  Un directorio por cada usuario.
- Camino de acceso automático o manual
- El mismo nombre de fichero para varios usuarios
- Búsqueda eficiente, pero problemas de agrupación

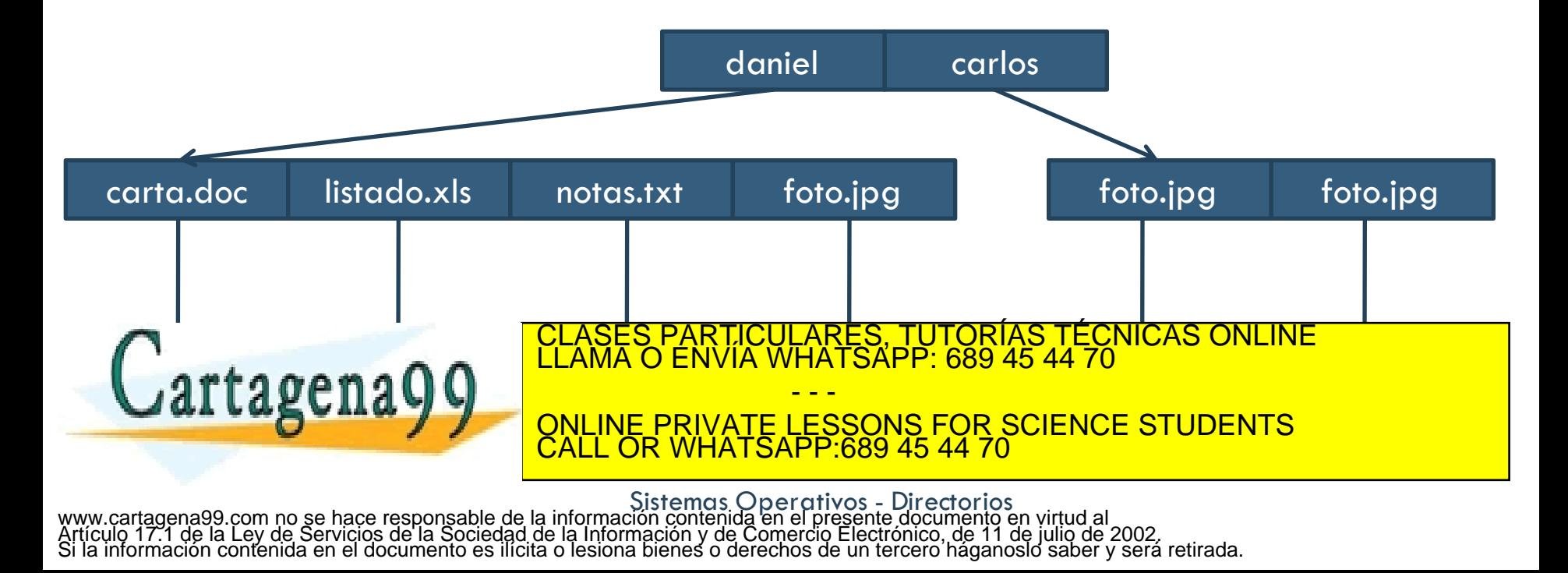

### Directorio con estructura de árbol

**12**

- Búsqueda eficiente y agrupación
- □ Nombres relativos y absolutos -> directorio de trabajo

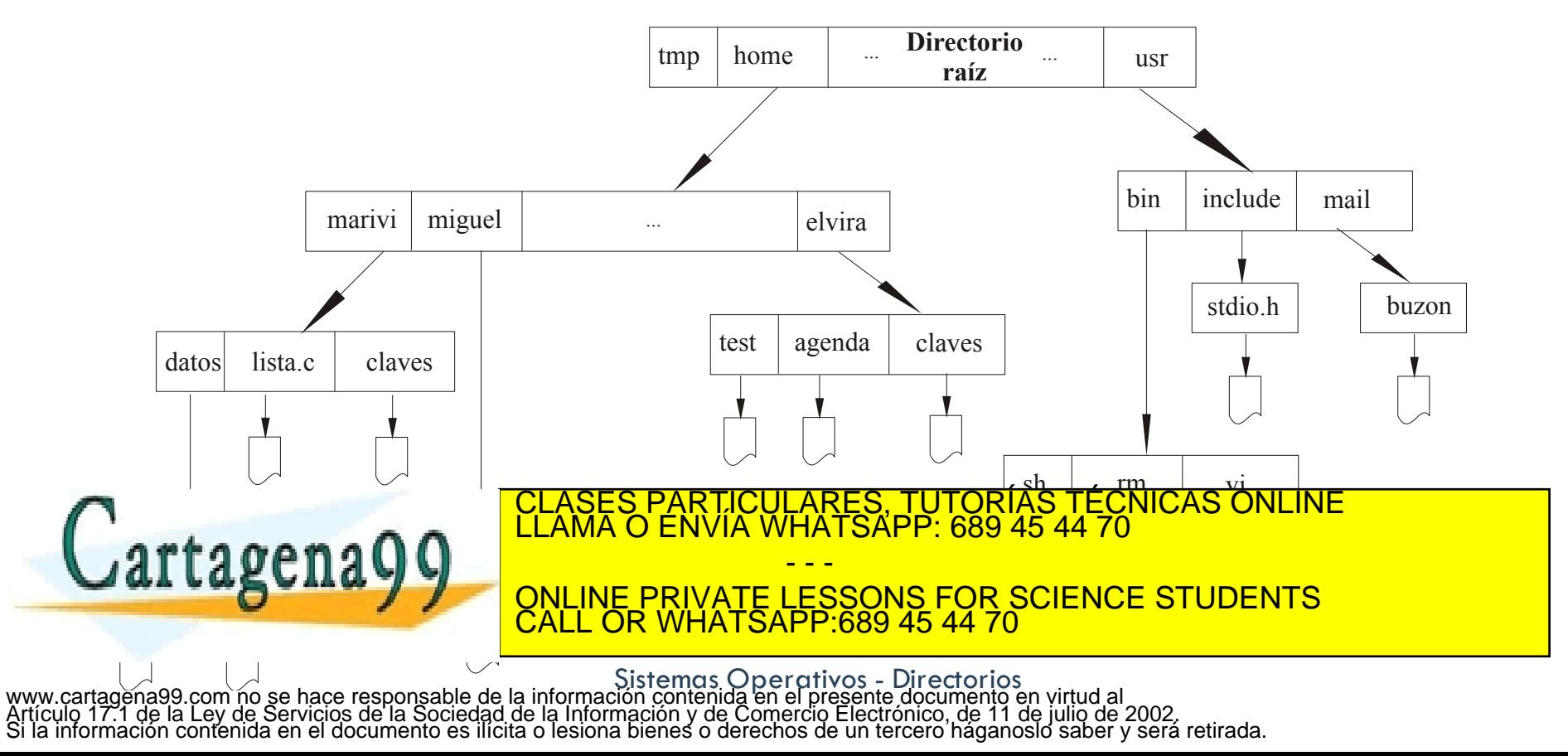

# Directorio con estructura de árbol

- Los nombres absolutos contienen todo el camino
- Los nombres relativos parten del directorio de trabajo o actual
- □ Cambio de directorio: **cd** /spell/mail/prog **cd** prog
- □ Borrar un fichero: **rm** <nombre-fichero>
- Crear un subdirectorio: **mkdir** <nombre dir>
- □ Ejemplo:
	- **cd** /spell/mail **mkdir** count

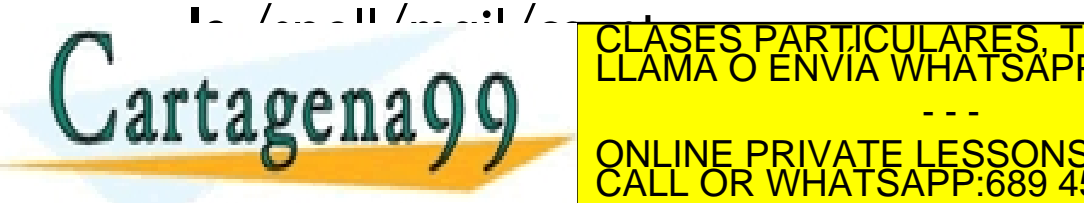

CALL OR WHATSAPP:689 45 44 70

ONLINE PRIVATE LESSONS FOR SCIENCE STUDENTS

- - -

RTICULARES, TUTORÍAS TÉCNICAS ONLINE<br>VVÍA WHATSAPP: 689 45 44 70

# Directorio de grafo acíclico

- **14**
- $\Box$  Tienen ficheros y subdirectorios compartidos
- □ Este concepto no es visible para el usuario en Windows.

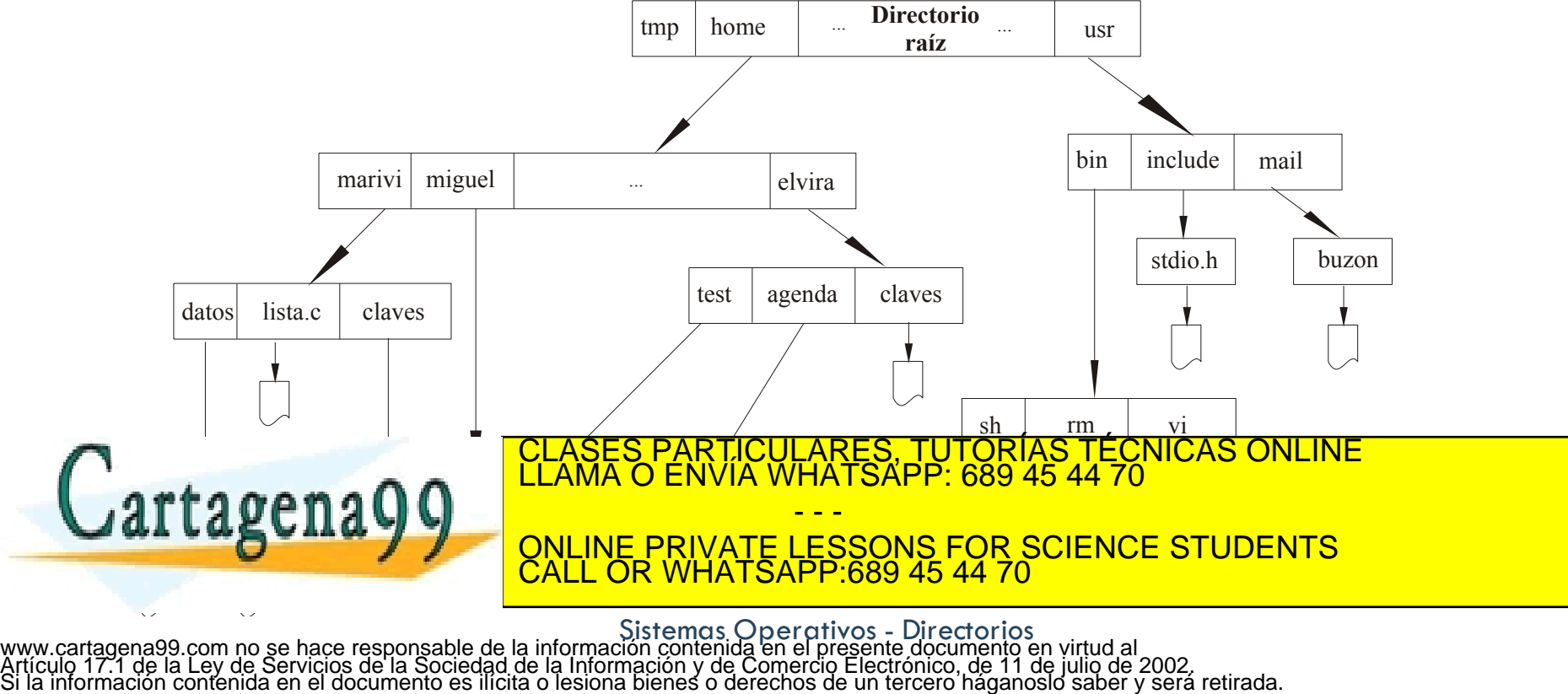

# Directorio de grafo acíclico

- □ **link**: Un fichero con varios nombres -> control de enlaces
	- **□** un único fichero con contador enlaces en descriptor (e. Físicos)
	- ¤ ficheros nuevos con el nombre destino dentro (e. simbólicos)
- ¨ Borrado de enlaces:
	- **□** a) decrementar contador; si 0 borrar fichero
	- b) recorrer los enlaces y borrar todos
	- **□** c) borrar únicamente el enlace y dejar los demás
- ¨ Problema grave: existencia de bucles en el árbol. Soluciones:
	- **□** Permitir sólo enlaces a ficheros, no subdirectorios

¤ Algoritmo de búsqueda de bucle cuando se hace un enlace  $\mathbf{u}$  arts  $\boldsymbol{\alpha}$  and  $\boldsymbol{\Omega}$   $\boldsymbol{\Omega}$  .  $\begin{bmatrix} \text{LLAMA O ENVIA VHAISAPP: 689 45 44 70} \\ \text{L2.} \end{bmatrix}$  $s = s - s$ <u>CARES, TUTORÍAS TÉCN</u><br>HATSAPP: 689 45 44 70 - - - <u>VATE LESSONS FOR SCIENCE STUDENTS</u> <u>:689 45 44 70</u>

## Estructura de los directorios

- $\Box$  Tanto la estructura del directorio como los ficheros residen en discos.
- $\Box$  Alternativas de implementación de directorios:
	- **□** Utilizar bloques especiales con la información del directorio.
	- Utilizar un fichero cuyo contenido es el directorio.
- $\Box$  Información en un directorio: nombre, tipo, dirección, longitud máxima y actual, tiempos de acceso y modificación, dueño, etc.

■ En caso de usar un fichero la maxoría son metadatos de dicho fichero.<br>CLASES PARTICULARES, TUTORÍAS TÉCNICAS ONLINE LLAMA O ENVÍA WHATSAPP: 689 45 44 70 - - - ONLINE PRIVATE LESSONS FOR SCIENCE STUDENTS CALL OR WHATSAPP:689 45 44 70

### Estructura de directorio: Alternativas

- $\square$  Directorios para ficheros contiguos.
	- Asumen que todos los ficheros se almacenan con asignación contigua.
- $\Box$  Directorios para ficheros enlazados.
	- Asumen que todos los ficheros se almacenan con asignación no contigua y los bloques se representan como una lista enlazada.
- $\Box$  Directorios para ficheros indexados.

■ Asumen que todos los ficheros se almacenan con asignación

no contigua y los bloques o *extents* se representan mediante  $u \circ \theta$   $\Omega$   $\Omega$   $\overline{\text{L}$   $\text{L}$   $\text{L}$   $\text{L}$   $\text{L}$   $\text{L}$   $\overline{\text{R}}$   $\overline{\text{R}}$   $\overline{\text{R}}$   $\overline{\text{R}}$   $\overline{\text{R}}$   $\overline{\text{R}}$   $\overline{\text{R}}$   $\overline{\text{R}}$   $\overline{\text{R}}$   $\overline{\text{R}}$   $\overline{\text{R}}$   $\overline{\text{R}}$   $\overline{\text{R}}$   $\overline{\text{R}}$ CLASES PARTICULARES, TUTORÍAS TÉCNICAS ONLINE LLAMA O ENVÍA WHATSAPP: 689 45 44 70 - - -

ONLINE PRIVATE LESSONS FOR SCIENCE STUDENTS CALL OR WHATSAPP:689 45 44 70

# Directorio para ficheros contiguos

- □ Entrada de directorio:
	- ¤ Atributos del fichero en entrada de directorio.
	- ¤ Identificador del primer bloque del fichero.
	- **□** Tamaño del fichero.
- □ Ejemplo: Formato ISO-9660 de CD-ROM

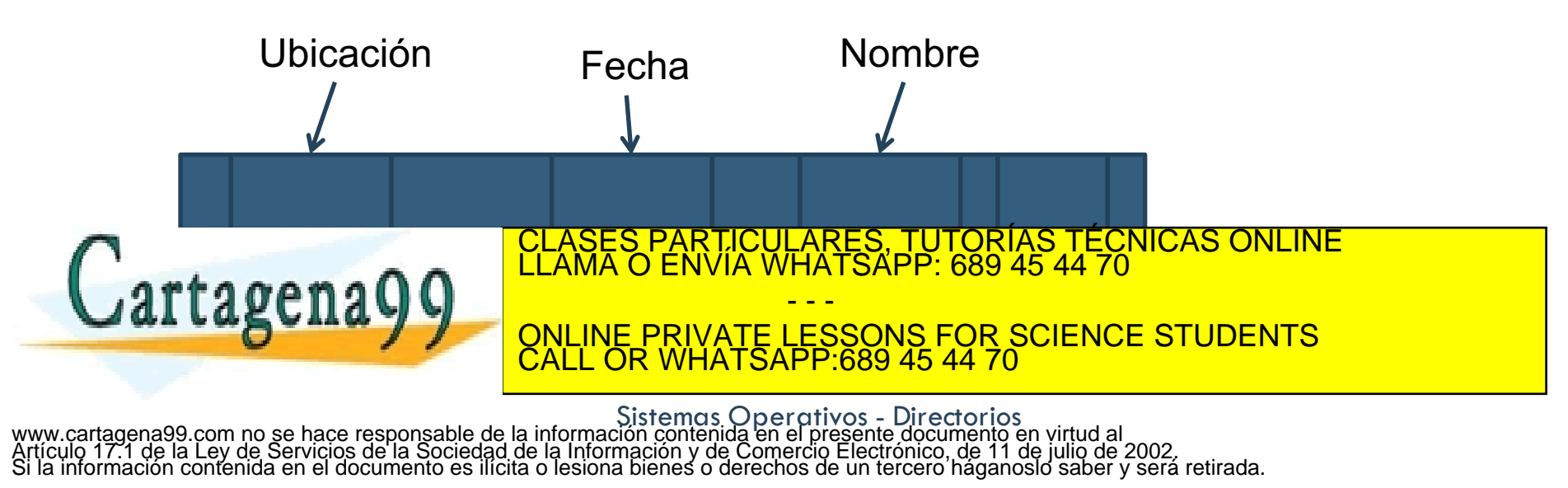

# Directorio para ficheros enlazados

- □ Entrada de directorio:
	- **E** Atributos de fichero.
	- **E** Número del primer bloque.
	- **E** Tamaño del fichero.
- $\square$  Ejemplo: FAT

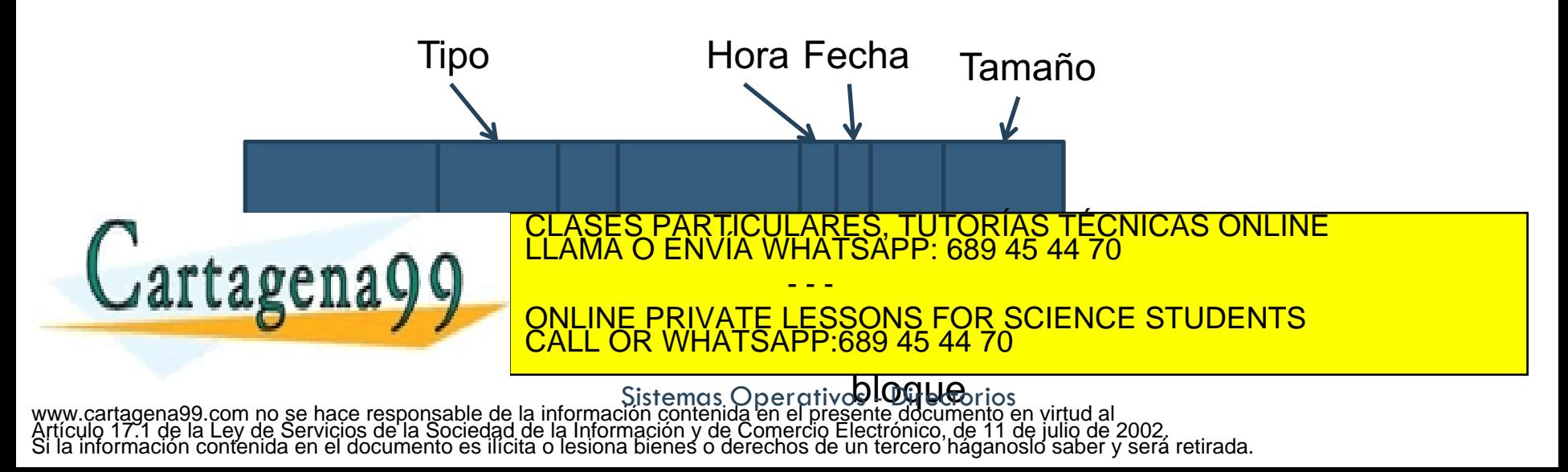

# Directorio para ficheros indexados

- $\square$  Alternativa más usada.
- $\square$  Entrada de directorio:
	- ¤ Nombre.
	- ¤ Identificador de metadatos de fichero (nodo-i, entrada MFT, …).

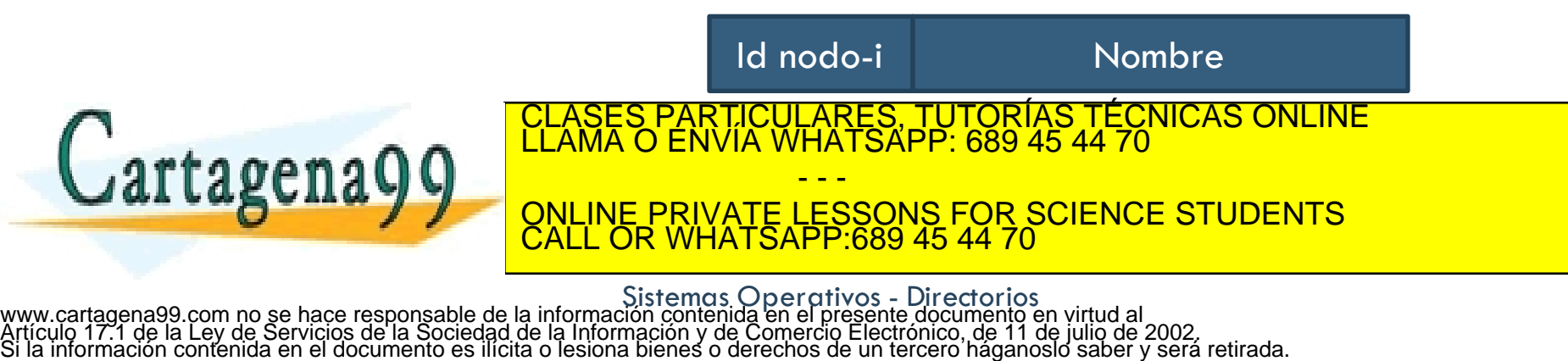

# Directorios para ficheros indexados

### □ Ventajas:

- No hay que modificar el directorio para cambiar los atributos de un fichero.
- **□ No hay que modificar el directorio cuando un fichero** cambia de longitud.
- ¤ Un nodo-i puede representar un directorio o un fichero.
	- n Sencillez en la construcción de sistemas jerárquicos.
- **□ La longitud de los nombres no está predeterminada.**
- Fácil creación de sinónimos para el nombre de un

tagena

ONLINE PRIVATE LESSONS FOR SCIENCE STUDENTS CALL OR WHATSAPP:689 45 44 70

PARTICULARES, TUTORÍAS TÉCNICAS ONLINE<br>LENVÍA WHATSAPP: 689 45 44 70

- - -

# Organización del directorio

- Eficiencia: localizar un fichero rápidamente
- $\Box$  Nombrado: conveniente y sencillo para los usuarios
	- ¤ Dos usuarios pueden tener el mismo nombre para ficheros distintos
	- **□** Los mismos ficheros pueden tener nombres distintos
	- **E** Nombres de longitud variable
- $\Box$  Agrupación: agrupación lógica de los ficheros según sus propiedades (por ejemplo: programas Pascal, juegos, etc.)
- $\Box$  Estructurado: operaciones claramente definidas y ocultación

□ Sancillaz: la antrada de directorio debe ser la más sencilla tagen<sup>t</sup> CLASES PARTICULARES, TUTORÍAS TÉCNICAS ONLINE LLAMA O ENVÍA WHATSAPP: 689 45 44 70 - - - ONLINE PRIVATE LESSONS FOR SCIENCE STUDENTS CALL OR WHATSAPP:689 45 44 70

# Nombres jerárquicos

- **23**
- □ Nombre absoluto: especificación del nombre respecto a la raíz (/ en LINUX,  $\langle$  en Windows).
- □ Nombre relativo: especificación del nombre respecto a un directorio distinto del raíz
	- ¤ Ejemplo: (Estamos en /users/) miguel/claves
	- Relativos al dir. de trabajo o actual: aquel en el se está al indicar el nombre relativo. En Linux se obtiene con pwd
- $\square$  Directorios especiales:
	- $\blacksquare$ . Directorio de trabajo. Ejemplo: cp / users/miguel/claves.

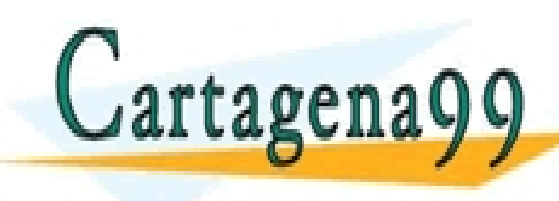

¤ .. Directorio *padre*. Ejemplo: ls .. CLASES PARTICULARES, TUTORÍAS TÉCNICAS ONLINE LLAMA O ENVÍA WHATSAPP: 689 45 44 70 **L'ALCERTAL DE LESSONS FOR SCIENCE STUDENTS** - - - CALL OR WHATSAPP:689 45 44 70

### Contenido

- Directorios.
- □ Alternativas de estructura.
- ¨ **Interpretación de nombres.**
- □ Manipulación de directorios.

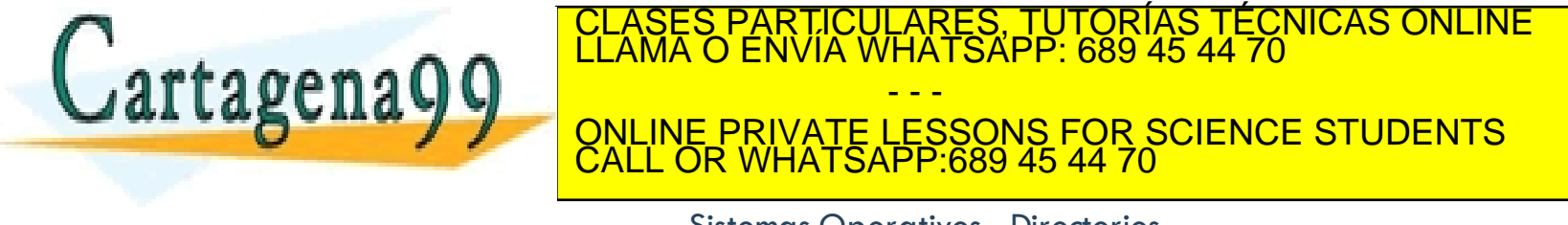

# Interpretación de nombres en UNIX

 $\square$  Cada directorio se almacena como un fichero con paras <número de i-nodo, nombre de fichero>.

 $\Box$  Inicialmente en memoria el directorio /.

□ ¿Cuantos bloques de disco ocupa un directorio? ■ Depende del número de ficheros en el directorio y de la longitud de los nombres.

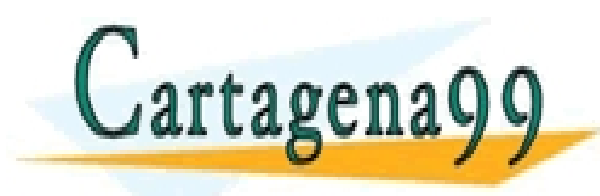

PARTICULARES, TUTORÍAS TÉCNICAS ONLINE<br>ENVÍA WHATSAPP: 689 45 44 70 - - - ONLINE PRIVATE LESSONS FOR SCIENCE STUDENTS CALL OR WHATSAPP:689 45 44 70

### Interpretación de nombres en UNIX

**26**

### □ Localizar el i-nodo del fichero /users/daniel/notas.txt.

**El recorrido de cada directorio puede implicar** 

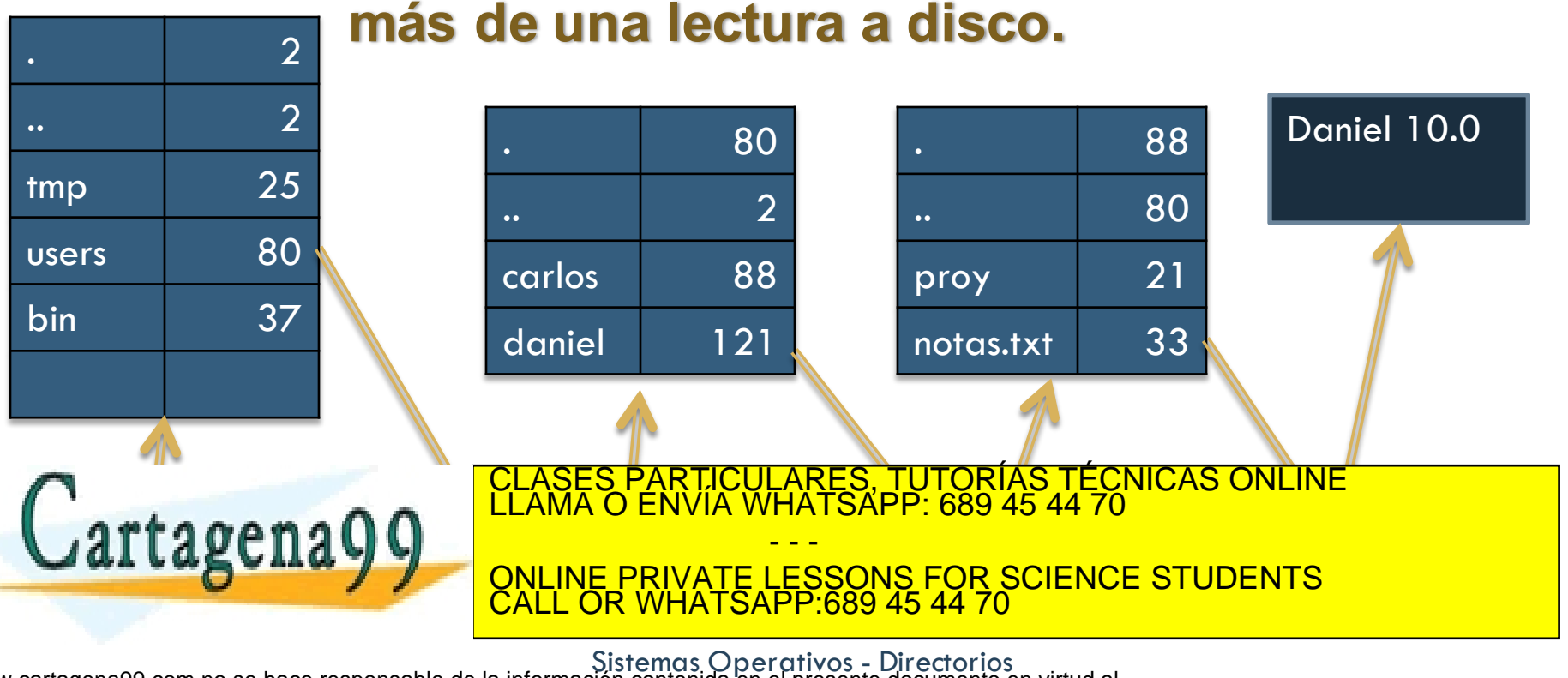

# Jerarquía de directorios

### □ ¿Árbol único de directorios?

- **□** Por dispositivo lógico en Windows (c:\users\miguel\claves,  $i:\pmb{\cdot}\$  tmp, ...)
- ¤ Para todo el sistema en UNIX (/users/miguel/claves, /pepe/tmp, ...).
- □ Hacen falta servicios para construir la jerarquía: mount y umount.
	- ¤ mount /dev/hda /users
	- ¤ umount /users

□ Ventajas: imagen única del sistema y ocultan el tipo de dispositivo

 $\square$  Desventajas: complican la traducción de nombres, problemas para enlaces físicos entre ficheros CLASES PARTICULARES, TUTORÍAS TÉCNICAS ONLINE LLAMA O ENVÍA WHATSAPP: 689 45 44 70

> - - - ONLINE PRIVATE LESSONS FOR SCIENCE STUDENTS CALL OR WHATSAPP:689 45 44 70

# Sistemas de ficheros y particiones

 $\Box$  Volumen: conjunto coherente de metainformación y datos.

□ Ejemplos de Sistemas de ficheros:

#### **MS-DOS**

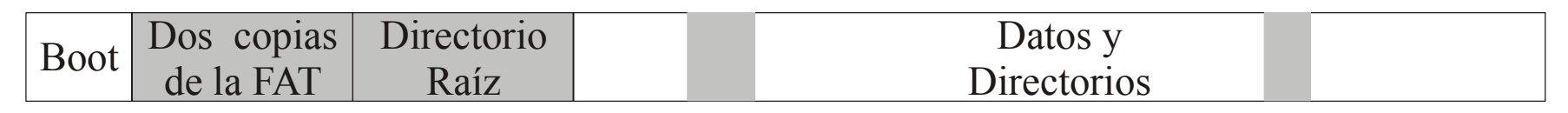

#### **UNIX**

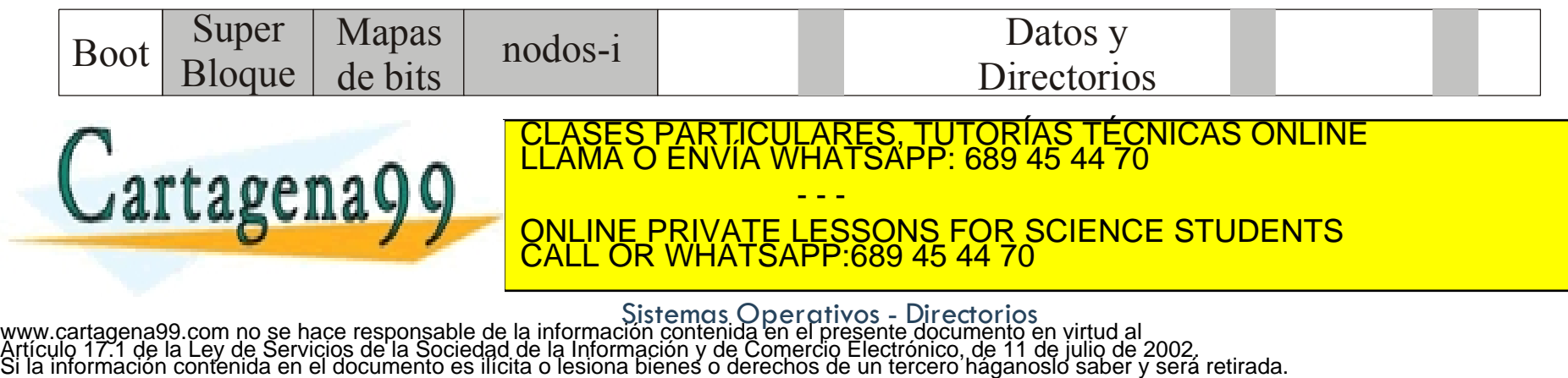

# Montado de sistemas de ficheros o particiones

**29**

Volumen raiz Volumen sin montar Volumen montado (/dev/hd0) (/dev/hd1) / / / **mount /dev/hd1 /usr**  $/d1 / d2$   $\setminus$  /d3 /lib  $/$  /bin  $\bigwedge$  /usr /lib  $/$  /bin  $\searrow$  /usr  $/d3/f1/$   $\sqrt{d3/f2}$  $\sqrt{u}$ sr/d 1 /  $\sqrt{u}$ sr/d 3  $\langle$ usr/d3/f1 $\langle$  \/usr/d3/f2 ES, TUTORÍAS TECNICAS ONLINE<br>ISAPP: 689 45 44 70 Cartagena99 - - - ONLINE PRIVATE LESSONS FOR SCIENCE STUDENTS CALL OR WHATSAPP:689 45 44 70

### Contenido

- Directorios.
- □ Alternativas de estructura.
- □ Interpretación de nombres.
- ¨ **Manipulación de directorios.**

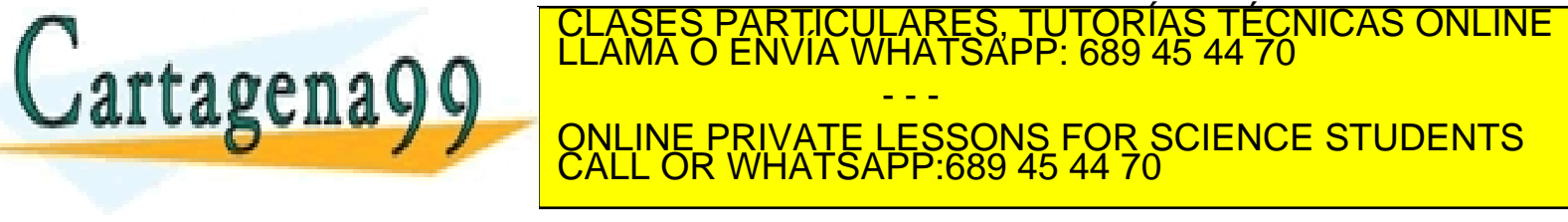

### Ejemplo: manipulación de directorios

- $\square$  Servicios que realizan el tratamiento de los archivos que representan directorios.
- □ ¿Cómo se sabe si un nombre corresponde con fichero o directorio?

### $\square$  Servicio

#include <sys/types.h> #include <sys/stat.h> int **stat**(char \*name, struct stat \*buf); int **fstat**(int fd, struct stat \*buf);

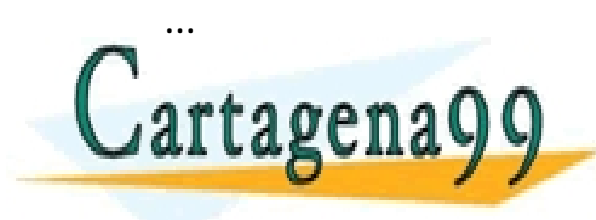

SUASES PARTICULARES, TUTORÍAS TÉCNICAS ONLINE LLAMA O ENVÍA WHATSAPP: 689 45 44 70 - - - ONLINE PRIVATE LESSONS FOR SCIENCE STUDENTS CALL OR WHATSAPP:689 45 44 70

# Mkdir – Crear un directorio

#### □ Servicio:

#include <sys/types.h>

#include <dirent.h>

int **mkdir**(const char \*name, mode t mode);

#### ¨ Argumentos:

¤ name nombre del directorio

**¤** mode bits de protección

□ Devuelve:

**□** Cero ó -1 si error

□ Descripción:

 $\blacksquare$  Crea un directorio de nombre name. TICULARES, TUTORÍAS TÉCNICAS ONLINE<br>′IA WHATSAPP: 689 45 44 70

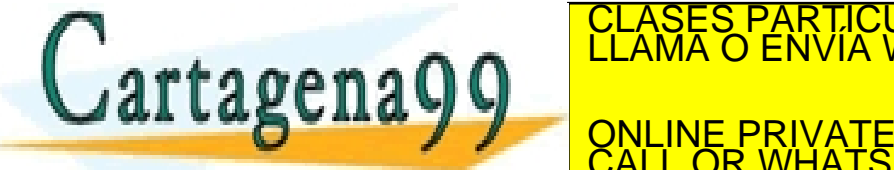

- - -

CALL OR WHATSAPP:689 45 44 70

ONLINE PRIVATE LESSONS FOR SCIENCE STUDENTS

# Rmdir – Borrar un directorio

#### □ Servicio:

#include <sys/types.h> int **rmdir**(const char \*name);

□ Argumentos: ¤ name nombre del directorio

□ Devuelve:

**□ Cero ó -1 si error** 

□ Descripción:

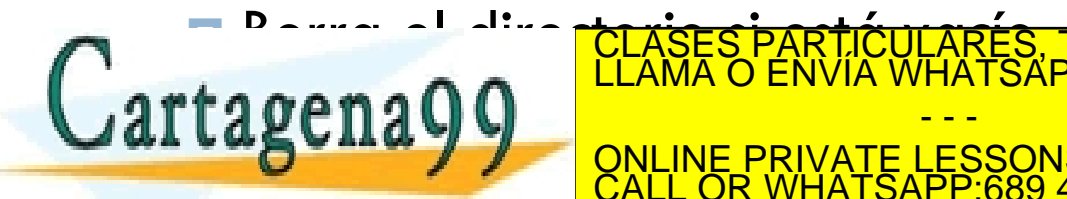

- - -

CALL OR WHATSAPP:689 45 44 70

CLASES PARTICULARES, TUTORÍAS TÉCNICAS ONLINE LLAMA O ENVÍA WHATSAPP: 689 45 44 70

ONLINE PRIVATE LESSONS FOR SCIENCE STUDENTS

# Opendir – Abrir un directorio

#### □ Servicio:

#include <sys/types.h> #include <dirent.h> DIR \***opendir**(char \*dirname);

#### □ Argumentos:

¤ dirname puntero al nombre del directorio

#### □ Devuelve:

**□ Un puntero para utilizarse en** readdir() o closedir(). NULL si hubo error.

### □ Descripción:

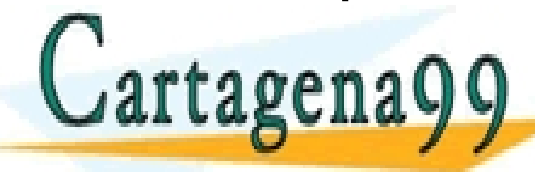

<u>CLASES PARTICULARES, TUTORÍAS TÉCNICAS ONLINE LA ABRENA DE ENVÍA WHATSAPP: 689 45 44 70 ENVÍA MES</u> LUCINAL VI ONLINE PRIVATE LESSONS FOR SCIENCE STUDENTS - - - CALL OR WHATSAPP:689 45 44 70

# Closedir – Cerrar un directorio

#### □ Servicio:

#include <sys/types.h> #include <dirent.h> int **closedir**(DIR \*dirp);

#### □ Argumentos:

I dirp puntero devuelto por opendir().

¨ Devuelve:

**□ Cero ó -1 si error.** 

□ Descripción:

■ Cierra la asociación entre dirp y la secuencia de entradas de directorio. CLASES PARTICULARES, TUTORÍAS TÉCNICAS ONLINE<br>LAMA O ENVÍA WHATSAPP: 689 45 44 70 - - -

ONLINE PRIVATE LESSONS FOR SCIENCE STUDENTS CALL OR WHATSAPP:689 45 44 70

# Readdir – Lectura de entradas de directorio

### □ Servicio:

#include <sys/types.h>

#include <dirent.h>

struct dirent \***readdir**(DIR \*dirp);

□ Argumentos:

 $\blacksquare$  dirp puntero retornado por opendir().

#### ¨ Devuelve:

**· Un puntero a un objeto del tipo** struct dirent que representa una entrada de directorio o NULL si hubo error.

### □ Descripción:

- Devuelve la siguiente entrada del directorio asociado a dirp.
- Avanza el puntero a la siguiente entrada.

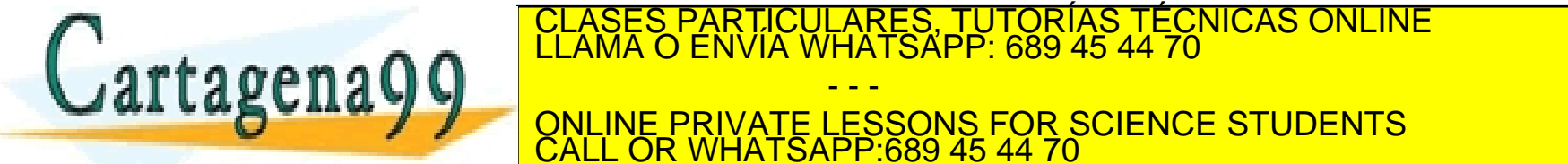

- - - ONLINE PRIVATE LESSONS FOR SCIENCE STUDENTS CALL OR WHATSAPP:689 45 44 70

# Rewindir – Posicionar el puntero de directorio

### □ Servicio:

#include <sys/types.h>

#include <dirent.h>

void **rewindir**(DIR \*dirp);

### □ Argumentos:

 $\blacksquare$  dirp puntero devuelto por opendir()

### **¤** Descripción:

¤ Sitúa el puntero de posición dentro del directorio en la

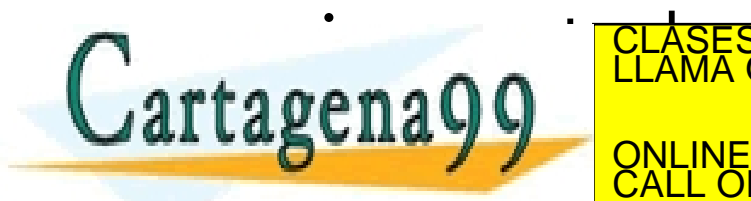

<mark>FICULARES, TUTORÍAS TÉCNICAS ONLINE</mark><br>LLA WHATSAPP: 689 45 44 70

- - - ONLINE PRIVATE LESSONS FOR SCIENCE STUDENTS CALL OR WHATSAPP:689 45 44 70

### Link – Crear una entrada de directorio

#### □ Servicio:

#include <unistd.h>

int **link**(const char \*existing, const char \*new);

int **symlink**(const char \*existing, const char \*new);

#### □ Argumentos:

- ¤ existing nombre del archivo existente.
- ¤ new nombre de la nueva entrada que será un enlace al archivo existente.

#### ¨ Devuelve:

**E** Cero ó -1 si error.

### □ Descripción:

Crea un nuevo enlace, físico o simbólico, para un archivo existente.

CALL OR WHATSAPP:689 45 44 70

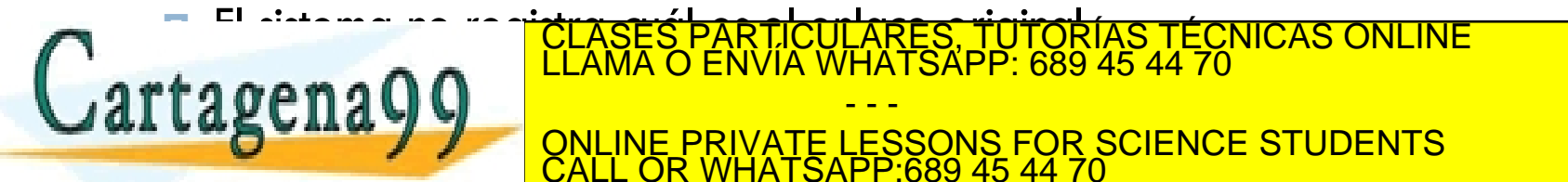

- - -

CLASES PARTICULARES, TUTORÍAS TÉCNICAS ONLINE LLAMA O ENVÍA WHATSAPP: 689 45 44 70

ONLINE PRIVATE LESSONS FOR SCIENCE STUDENTS

# Unlink – Eliminación de entrad de directorio

#### □ Servicio:

#include <sys/types>

int **unlink**(char \*name);

#### □ Argumentos:

**¤** name nombre de archivo

- ¨ Devuelve:
	- **□** Cero ó -1 si error
- □ Descripción:
	- ¤ Elimina la entrada de directorio y decrementa el número de enlaces del archivo correspondiente.
	- □ Cuando el número de enlaces es igual a cero y ningún proceso lo

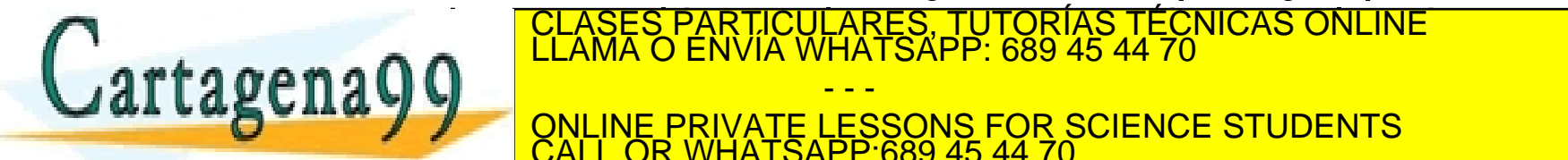

ONLINE PRIVATE LESSONS FOR SCIENCE STUDENTS

- - -

CALL OR WHATSAPP:689 45 44 70

### Chdir – Cambiar el directorio actual

□ Servicio:

int **chdir**(char \*name);

□ Argumentos:

 $\blacksquare$  name nombre de un directorio

□ Devuelve:

**□ Cero ó -1 si error** 

### □ Descripción:

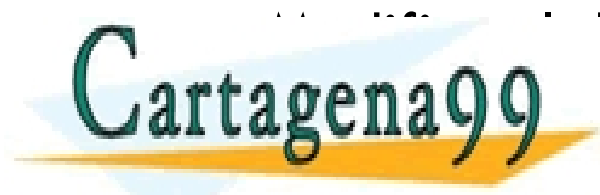

<u>TELASES PARTICULARES, TUTORÍAS TÉCNICAS ONLINE LA</u><br>LLAMA O ENVÍA WHATSAPP: 689 45 44 70 reena QQ and all the relativities. - - - ONLINE PRIVATE LESSONS FOR SCIENCE STUDENTS CALL OR WHATSAPP:689 45 44 70

### Rename – Cambiar el nombre de un archivo

#### □ Servicio:

#include <unistd.h> int **rename**(char \*old, char \*new);

#### □ Argumentos:

 $\blacksquare$  old nombre de un archivo existente

¤ new nuevo nombre del archivo

¨ Devuelve:

**□ Cero ó -1 si error** 

### □ Descripción:

■ Cambia el nombre del archive old. El d new. CLASES PARTICULARES, TUTORÍAS TÉCNICAS ONLINE LLAMA O ENVÍA WHATSAPP: 689 45 44 70 - - - ONLINE PRIVATE LESSONS FOR SCIENCE STUDENTS CALL OR WHATSAPP:689 45 44 70

# Getcwd – Obtener el nombre del directorio actual

### □ Servicio:

char \***getcwd**(char \*buf, size t size);

### □ Argumentos:

- ¤ buf puntero al espacio donde almacenar el nombre del directorio actual
- **□** size longitud en bytes de dicho espacio

### □ Devuelve:

**E** Puntero a buf o NULL si error.

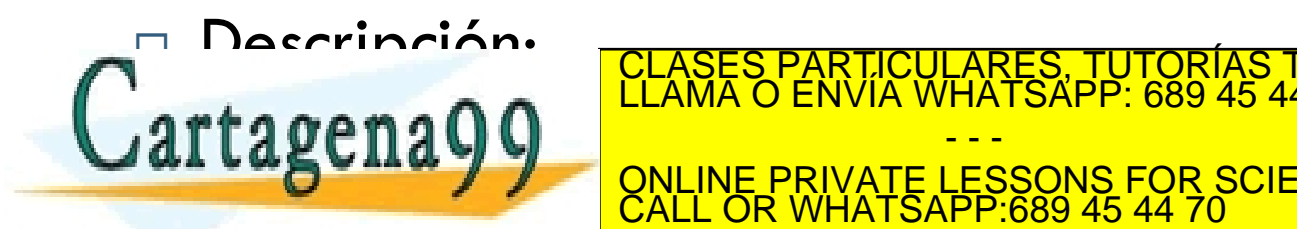

- - -

CALL OR WHATSAPP:689 45 44 70

CLASES PARTICULARES, TUTORÍAS TÉCNICAS ONLINE LLAMA O ENVÍA WHATSAPP: 689 45 44 70

ONLINE PRIVATE LESSONS FOR SCIENCE STUDENTS

### Ejemplo: Listado de un directorio

#include <sys/types.h>

#include <dirent.h>

#include <stdio.h>

#define MAX\_BUF 256

void main(int argc, char \*\*argv) { **DIR** \*dirp; struct **dirent** \*dp;

char buf[MAX\_BUF];

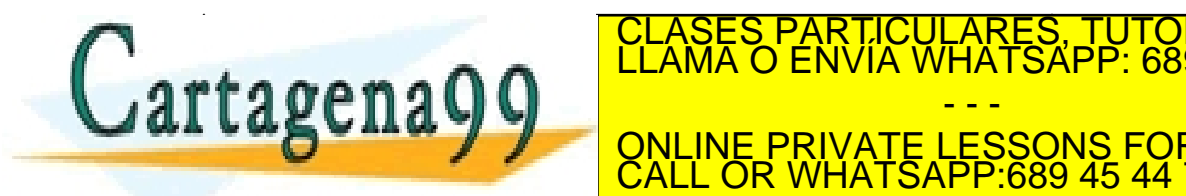

/\* imrpime el directorio actual \*/ CLASES PARTICULARES, TUTORÍAS TÉCNICAS ONLINE LLAMA O ENVÍA WHATSAPP: 689 45 44 70 - - - ONLINE PRIVATE LESSONS FOR SCIENCE STUDENTS CALL OR WHATSAPP:689 45 44 70

### Ejemplo: Listado de un directorio

```
/* abre el directorio pasado como argumento */
\text{dirp} = \text{opendir}(\text{arqu}[1]);
if \text{dirp} == \text{NULL} {
  fprintf(stderr,"No puedo abrir %s\n", argv[1]);
}
else {
  /* lee entrada a entrada */
  while ( (dp = readdir(dirp)) != NULL)
    printf("%s\n", dp->d name);
  closedir(dirp);
```
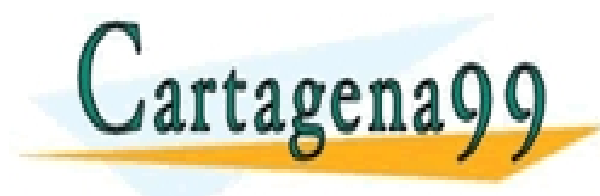

PARTICULARES, TUTORÍAS TÉCNICAS ONLINE<br>ENVÍA WHATSAPP: 689 45 44 70 - - - ONLINE PRIVATE LESSONS FOR SCIENCE STUDENTS CALL OR WHATSAPP:689 45 44 70

### Lecturas recomendadas

- Carretero 2007:
	- $\Box$  9.3. Directorios
	- **□** 9.4. Nombre jerárquicos.
	- 9.9. Estructura y almacenamiento del directorio.
	- ¤ 9.10. El servidor de directorios.

#### **Básica Complementaria**

- □ Stallings 2005:
	- $\blacksquare$  12.3 Directorios.
- $\Box$  Silberschatz 2006:
	- $\Box$  10.3 Estructura de directorios.
	- **□ 10.4 Montaje de sistemas de** archivos.
	- 11.3. Implementación de

directorios. CLASES PARTICULARES, TUTORÍAS TÉCNICAS ONLINE LLAMA O ENVÍA WHATSAPP: 689 45 44 70

- - - ONLINE PRIVATE LESSONS FOR SCIENCE STUDENTS CALL OR WHATSAPP:689 45 44 70